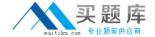

# **CA Technologies**

## Exam CAT-221

**CA Clarity PPM v13.x Professional Certification Exam** 

Version: 6.0

[ Total Questions: 50 ]

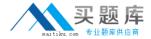

#### **Question No: 1**

What is the function of a partition model?

- **A.** It addresses security on a granular level.
- **B.** It assigns objects to all other partition models.
- C. It replaces the CA Clarity PPM security scheme.
- D. It controls how CA Clarity PPM manages objects.

**Answer: D** 

#### **Question No: 2**

Out of the box, which object actions can you create in CA Clarity PPM v13? (Choose three)

- A. Run a stock report
- B. Link to Google search
- C. Delete an active service
- D. Run the Delete Investments job
- E. Move tasks across or between projects

Answer: A,B,D

#### **Question No: 3**

After a successful installation of CA Clarity PPM v13 using Tomcat and the proper deployment of the service, to start the CA Clarity PPM app service, which command should you use?

- A. Niku start app
- B. Admin start app
- C. Start clarity app
- **D.** Service start app

**Answer: D** 

**Question No: 4** 

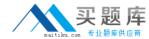

Which properties do you define for a new custom object?

- A. Attributes, Links, Views and Audit Trails
- B. Name, Attributes, Master Object, and Views
- C. Master Objects, Subobjects, Attributes, Links, and Views
- D. Name, ID, Partition Model, Description, and Master Object or Subobject

**Answer: D** 

### **Question No:5**

In the CA Clarity PPM Process Engines event flow, what is the function of the Wakeup Signal?

- **A.** Displays detailed Process Engines instance information
- **B.** Triggers the Background Engine as soon an event is fired
- **C.** Keeps track of all the executing process, controls the event flow, and helps manage the Workflow Execution
- **D.** Interacts with the CA Clarity PPM database on a consistent basis to proceed with the workflow steps or instructions

**Answer: B** 

#### **Question No: 6**

You need to export a single portlet that is contained within a dashboard. Which limitations do you need to consider? (Choose three)

- **A.** The export will always be Fit to Page.
- **B.** The Export to PDF option must be selected.
- **C.** The Export to PowerPoint option will only permit 30 records.
- **D.** The dashboard template must be Application Page Template.
- **E.** The dashboard type must be Page with Tabs or Page without Tabs.

Answer: A,D,E

**Question No:7**